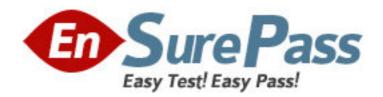

Exam Code: HH0-210

**Exam Name:** HDS Certified Implementer - Enterprise

Vendor: Hitachi Data Systems

**Version: DEMO** 

## Part: A

1: During the installation of a Hitachi Universal Storage Platform VM, a Hitachi Adaptable Modular Storage (AMS) and a third-party array are connected as external storage. Connecting LDEVs from the AMS is successful, however the attempt to discover LDEVs on the third-party array fails. What are two reasons for this happening? (Choose two.)

A. The Universal Volume Manager Multipath Option has not been set.

B.Third-party arrays are not supported by Universal Volume Manager.

C.Universal Volume Manager does not support this particular third-party array.

D.LUN masking is preventing access to the LUNs on the third-party array.

Correct Answers: C D

2: What information is displayed on the Information tab page of Storage Navigator? (Choose two.)

A.the device view of the connected system

B.the product name of the connected system

C.the information for the root user of the connected device

D.the microcode version of the storage system

**Correct Answers: B D** 

3: A customer uses a Universal Storage Platform V with multiple Storage Logical Partitions (SLPRs). They now plan to add external storage. Which configuration requirement applies?

A.Ports configured for external storage can be moved between Cache Logical Partitions within the same SLPR.

B.Only ports configured for mainframe external storage must belong to SLPRO.

C.Multiple Storage Partition Administrators can map external LUNs from SLPR0.

D.All ports configured for external storage must belong to SLPR0.

**Correct Answers: D** 

4: What is the effect of specifying the "-nocopy" option when a TrueCopy pair is created?

A.The TrueCopy pair is created and once initial copy is complete the pair is immediately suspended.

B.The TrueCopy pair is created without initial copy and no update data is duplicated between the P-Vol and S-Vol.

C.The TrueCopy pair is created without initial copy and only update data is duplicated between the P-Vol and S-Vol.

D.The TrueCopy pair is created and after initial copy completes no update data is duplicated between the P-Vol and S-Vol.

**Correct Answers: C** 

5: Which two storage systems are supported by Hitachi Dynamic Link Manager for Windows? (Choose two.)

A.IBM DS800

B.HDS 7700e

C.HP XP24000

D.HDS USP VM

Correct Answers: C D

6: A customer has identified a performance bottleneck with Online Transaction Processing

production host LUNs. The performance improvement plan includes a change to the Hitachi

Dynamic Link Manager load balancing algorithm which is currently set to Round Robin. Which

setting would you recommend?

A.Least I/Os

**B.Extended Round Robin** 

C.Least blocks

D.Extended least blocks

**Correct Answers: A** 

7: A customer is using a Hitachi AMS 2300 system as external storage behind a Hitachi Universal

Storage Platform V. They are reworking the power distribution and need to power down both

storage systems. What is the correct sequence of actions?

A.Stop the host I/O > power off the AMS2300 > power off the USP V

B.Stop the host I/O > power off the USP V > power off the AMS2300

C.Perform a path disconnect to the AMS2300 > stop the host I/O > power off the AMS2300 >

power off the USP V

D.Stop the host I/O > perform a path disconnect to the AMS2300 > allow the storage systems to

default to battery backup when the power is disconnected

**Correct Answers: B** 

8: After opening an incident with the Hitachi Data Systems technical support center, you have

been asked to collect error information. How do you send the collected data to the technical

support center?

A.Upload to ftp://ftp.hds.com.

B.Upload to https://tuf.hds.com.

C.Upload to http://www.hds.com.

D.Send an email to techsup@hds.com.

**Correct Answers: B** 

9: What must be installed on an AIX server prior to Hitachi Dynamic Link Manager installation?

A.MPXIO

**B.HACMP** 

C.Hitachi HTnM agent

D.Hitachi ODM

Correct Answers: D

10: A Hitachi Universal Storage Platform V has indicated a SIM and you need to investigate the

possible causes. On the SVP main screen, what should you do first?

A.Bring up the command prompt and start the Event Viewer to read the error.

B.Click on the Information button then the Log Button to read the error.

C.Click on the Monitor button then the Log Button to read the error.

D.Click on the Refer Configuration button then the Log Button to read the error.

**Correct Answers: B**